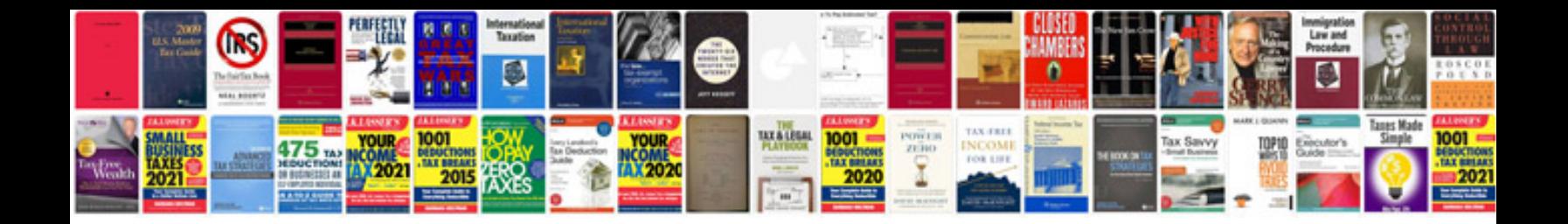

**Php mysql manual download**

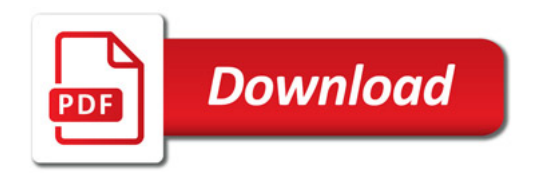

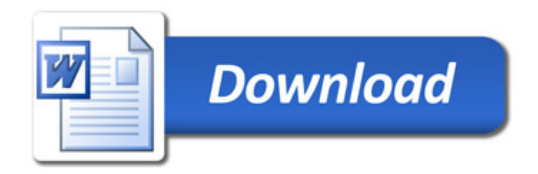